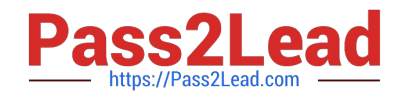

# **C5050-062Q&As**

Rational UrbanCode Deploy

# **Pass IBM C5050-062 Exam with 100% Guarantee**

Free Download Real Questions & Answers **PDF** and **VCE** file from:

**https://www.pass2lead.com/c5050-062.html**

100% Passing Guarantee 100% Money Back Assurance

Following Questions and Answers are all new published by IBM Official Exam Center

**C** Instant Download After Purchase

**83 100% Money Back Guarantee** 

365 Days Free Update

800,000+ Satisfied Customers  $\epsilon$  of

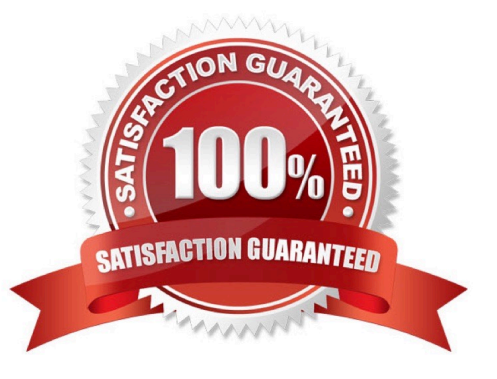

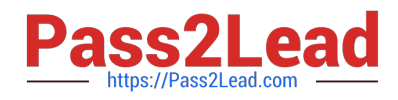

#### **QUESTION 1**

Which three must be installed to have a working installation of IBM UrbanCode Deploy? (Select three.)

- A. Urbancode agent monitor
- B. Urbancode Deploy agent
- C. Database
- D. Urbancode Deploy server
- Correct Answer: BCD

A IBM UrbanCode Deploy installation consists of the IBM UrbanCode Deploy server, a database, and at least one agent.

References: https://www.ibm.com/support/knowledgecenter/SS4GSP\_6.1.0/com.ibm.udeploy.install.doc/ topics/install\_ch.html

#### **QUESTION 2**

Which security types are used to secure the IBM UrbanCode Deploy server?

- A. Server Configuration and Web UI
- B. Security UI and Application Security
- C. Application Security and DevOps Security
- D. UI Security and DevOps Security

Correct Answer: A

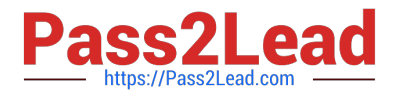

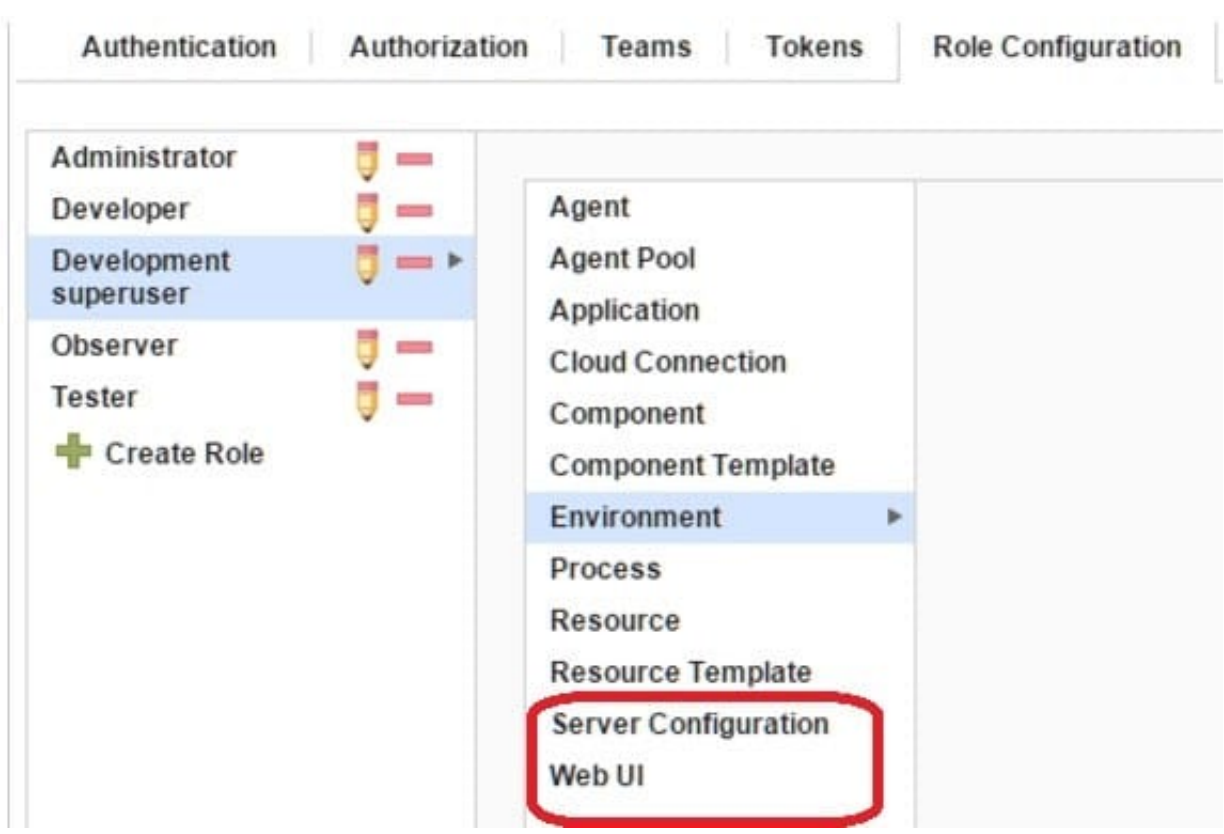

References: http://www.ibm.com/support/knowledgecenter/en/SS4GSP\_6.1.3/com.ibm.udeploy.admin.doc/ topics/security\_types.html

### **QUESTION 3**

You are integrating IBM UrbanCode Deploy (UCD) with a database in order to perform database deployments. Which statements is true about IBM UCD and the order of the SQL scripts to be executed?

- A. IBM UCD queries the target database to determine the order in which the scripts need to be executed.
- B. The order must be hardcoded into the deployment process.
- C. IBM UCD will only run scripts that have not been executed against a database. The order is irrelevant.
- D. IBM UCD uses a naming convention to determine the order to execute the scripts.

Correct Answer: D

#### **QUESTION 4**

The approval process is executed when approved by which user type?

- A. The user type currently configured to execute the process
- B. The administrator user type

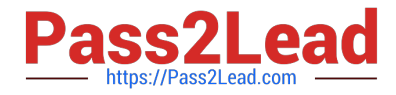

C. The user type configured for approval in the approval process being executed

D. The user type of the user created both the application processes and the component processes

Correct Answer: C

Deployment approvals are created in a process that specifies the job that needs approval and the role of the approver. When a request for approval is made, the users with the corresponding role are notified of the work item through email. The approver has the liberty to approve or reject a deployment as well as provide comments to the decision. References: https://developer.ibm.com/urbancode/products/urbancode-deploy/features/quality-gatesapprovals/

#### **QUESTION 5**

After creating a new snapshot, what are two methods that can be used to populate it with the appropriate information? (Select two.)

- A. New snapshots can be populated by copying data from an existing environment.
- B. New snapshots can be populated by copying data from a file.
- C. New snapshots can be populated by copying artifacts from another snapshot.
- D. New snapshots can be populated by copying artifacts from another application.

Correct Answer: AB

A: When a snapshot is created, IBM UrbanCode Deploy gathers together information about the application, including the component versions, for an environment.

B: You can import and export snapshots to transfer snapshots and component version artifacts to different servers.

Before you begin

Make sure that the application and the components in the snapshot exist on the target server.

About this task

To export a snapshot, go to the Snapshots tab for an application and next to the snapshot, click Export.

The server stores the snapshot, the component versions, and the plug-ins that the components use in an

archive file.

To import the snapshot on another server, open the application, go to the Snapshots tab, and click Import

Snapshots.

References: http://www.ibm.com/support/knowledgecenter/SS4GSP\_6.1.3/com.ibm.udeploy.doc/topics/

applications\_ch.html

## [Latest C5050-062 Dumps](https://www.pass2lead.com/c5050-062.html) [C5050-062 PDF Dumps](https://www.pass2lead.com/c5050-062.html) [C5050-062 Exam Questions](https://www.pass2lead.com/c5050-062.html)